### **Computer Networks WS12/13 Q&A Session**

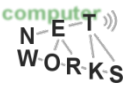

### **CRC checksums**

- o CRC checksums: Please calculate the CRC *R of D = 0101 1100 1010 0111 1110 1111. Please use the 4 bit generator G = 1001*
- o *Please note, R is always of polynom-length (=if G has 4 bit, R is 3 bit long).*

$$
G = 1 \cdot x^3 + 0 \cdot x^2 + 0 \cdot x^1 + 1 \cdot x^0
$$

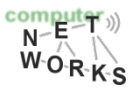

# **CRC Checksums**

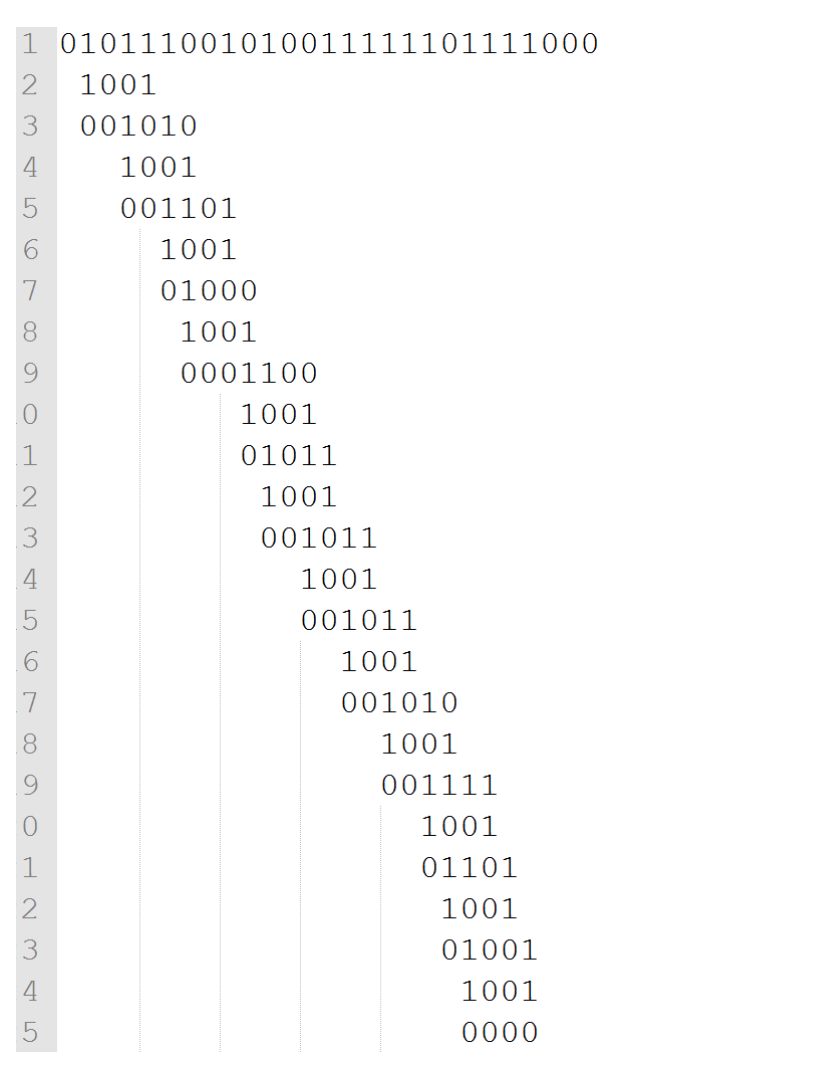

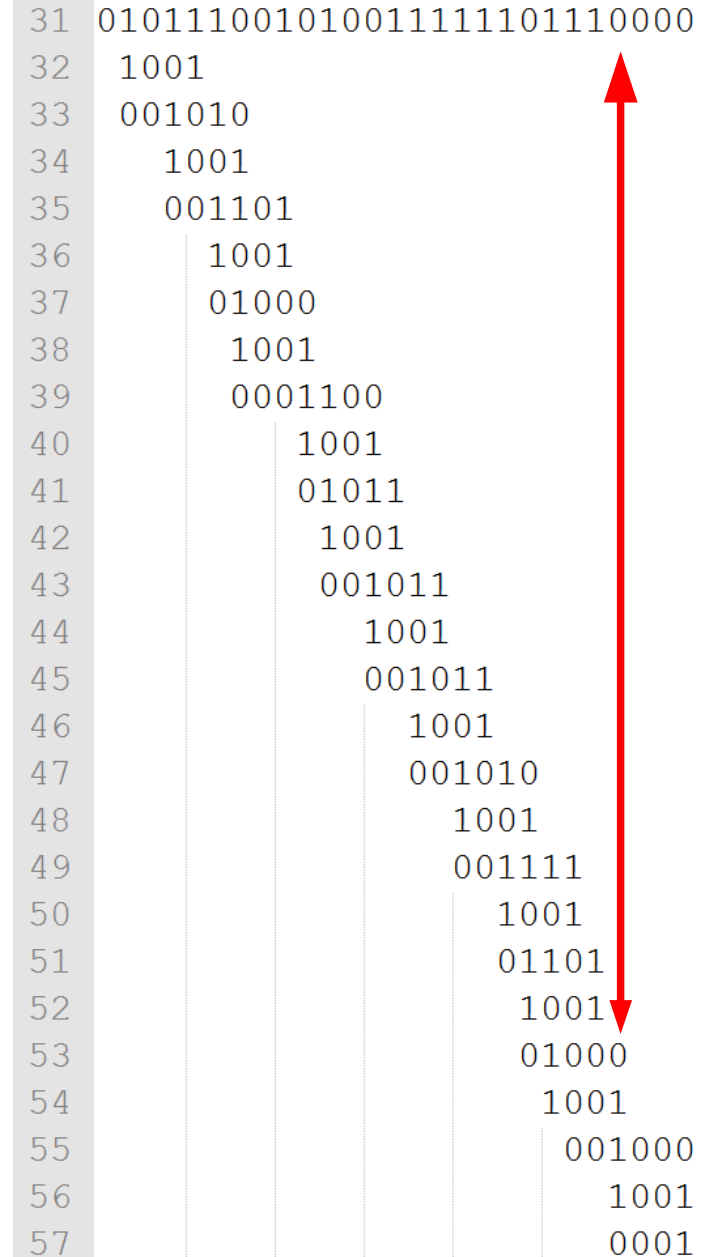

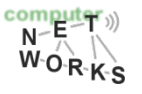

# **IP Subnetting**

A provider has been assigned the network 128.30.0.0/17 and wants to divide it among four customers. Customers A and B need to accomodate 5,000 hosts each, Customer C needs to accomodate 7,000 hosts each, and Customer D needs to accomodate 9,000 hosts each. Can the provider fulfill these requirements?

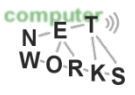

# **Subnet calculations (Example)**

- o Given network: 128.30.0.0/17
- o Wanted: Four sub networks
- o First step: Find new subnet mask
	- $\circ$  To address four networks we need at least two bits  $(2^2 - 4)$ .
	- $\circ$  The new subnet mask is 17+2 = 19
- Second step: Find new network addresses (see next slide)
- $\circ$  Third step: Calculate data for new networks

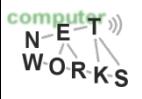

# **Subnet calculations (example)**

New netmask: 19 (= 255.255.224.0) 11111111.11111111.11100000.00000000

 $\Rightarrow$  New network 1: 128.30.0.0/19 ( $\Leftarrow$  this is the network address) 10000000.00011110.00000000.00000000

=> New network 2: 128.30.32.0/19 10000000.00011110.00100000.00000000

=> New network 3: 128.30.64.0/19 10000000.00011110.01000000.00000000

=> New network 4: 128.30.96.0/19 10000000.00011110.01100000.00000000

Number of hosts:  $2^13 - 2 = 8,190$ : Customer D can not be accomodated! Only can support 8,190 hosts!

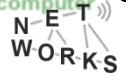

# **Subnet calculation (another example)**

 $\circ$  A provider has been assigned the network 128.30.0.0/22 and wants to divide it to accommodate two customers: Customer A has 100 hosts and Customer B has 255 hosts. The remainder should be partitioned in blocks as large as possible. Please fill the following table with the data of the resulting sub networks.

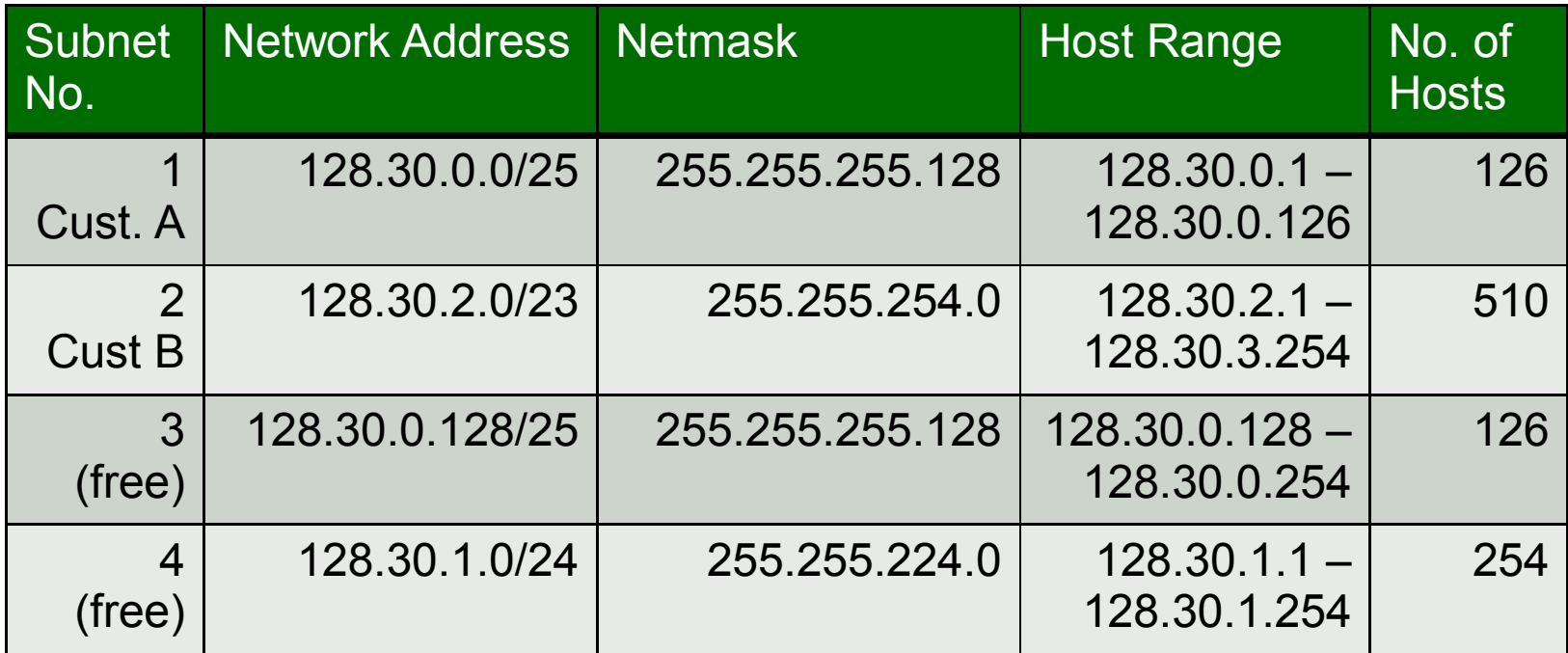

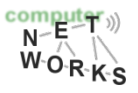

#### **More examples:**

https://learningnetwork.cisco.com/servlet/JiveServlet/download/19306 1-46962/Subnetting.pdf

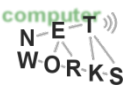

# **IP Fragmentation**

- A datagram of 1400 bytes (including 20 bytes IP header) needs to be sent over a 620 byte MTU.
- Payload =  $1380$  bytes

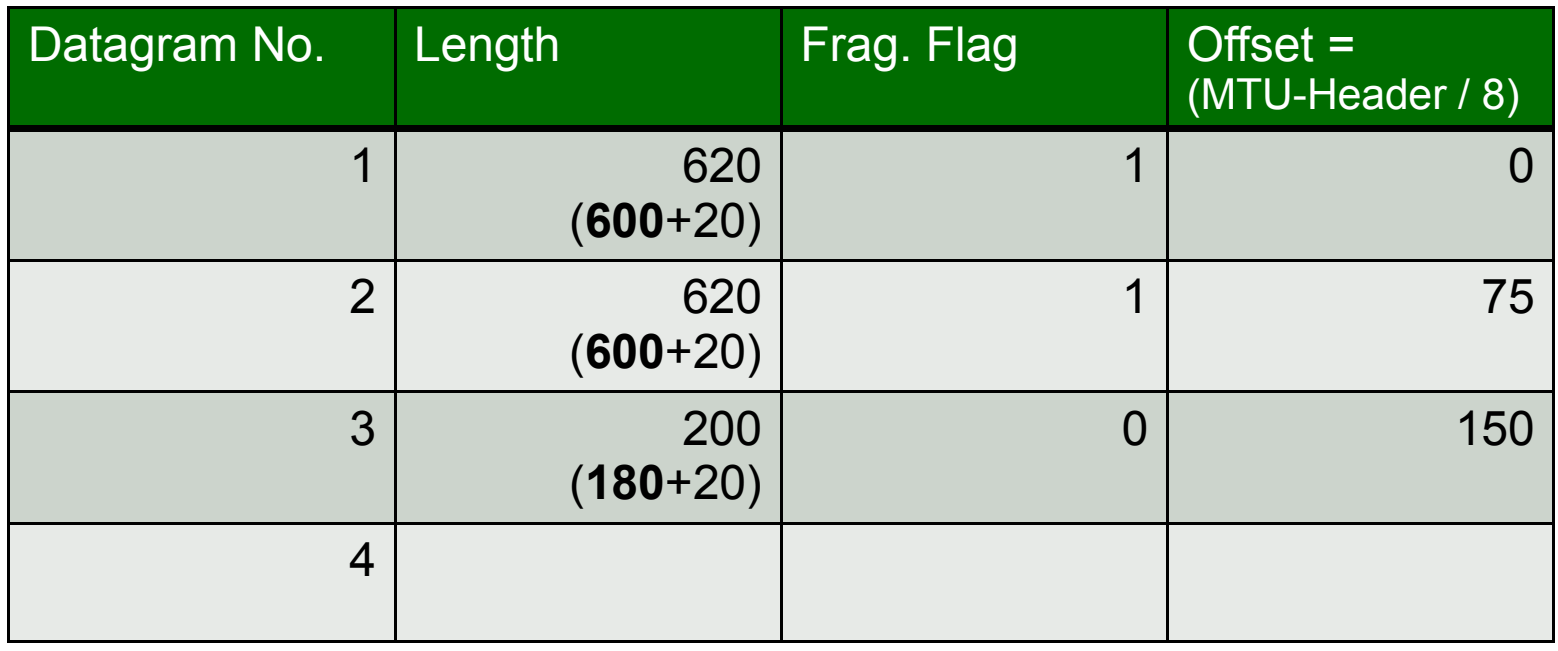

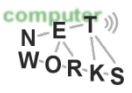

# **TCP Sequence Numbers**

- Used for reliable data transfer: Want to acknowledge reception of packets by "naming" them
- Simple case: "Stop-and-wait" protocols
	- − Send a packet and wait for ACK before sending next packet
- More efficient: "pipelined" protocols
	- − Go-Back-N and Selective Repeat

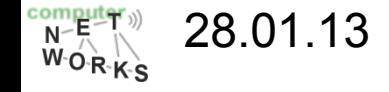

# **TCP Sequence Numbers (cont.)**

#### Go-back-N: big picture:

- Sender can have up to N unacked packets in pipeline
- **Rcvr only sends**  $\circ$ cumulative acks
	- Doesn't ack packet if there's a gap
- $\circ$  Sender has timer for oldest unacked packet
	- If timer expires, retransmit  $\circ$ all unacked packets

#### Selective Repeat: big pic

- $\circ$  Sender can have up to N unacked packets in pipeline
- $\circ$  Rcvr acks individual packets
- Sender maintains timer  $\Omega$ for each unacked packet
	- When timer expires,  $\circ$ retransmit only unack packet

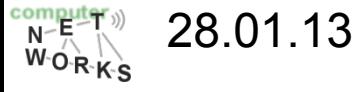

# **TCP Sequence Numbers (cont.)**

- http://media.pearsoncmg.com/aw/aw\_kurose\_net work\_2/applets/go-back-n/go-back-n.html
- http://media.pearsoncmg.com/aw/aw kurose net work\_3/applets/SelectRepeat/SR.html

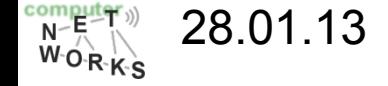

# **Go-Back-N and Selective Repeat**

- Main difference:
	- Go-Back-N: Cumulative ACKs
	- May require retransmission of multiple packets if timeout
	- Selective Repeat: Individual Packets get retransmitted

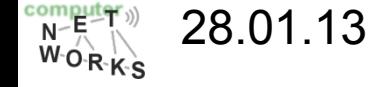

### **Selective repeat:** dilemma

#### Example:

- seq # $'s: 0, 1, 2, 3$  $\circ$
- window size=3  $\Omega$
- receiver sees no  $\Omega$ difference in two scenarios!
- $\circ$  incorrectly passes duplicate data as new in  $(a)$

Notice: Window size should be not too large, e.g.  $\frac{1}{2}$  of sequence range. 28.01.13

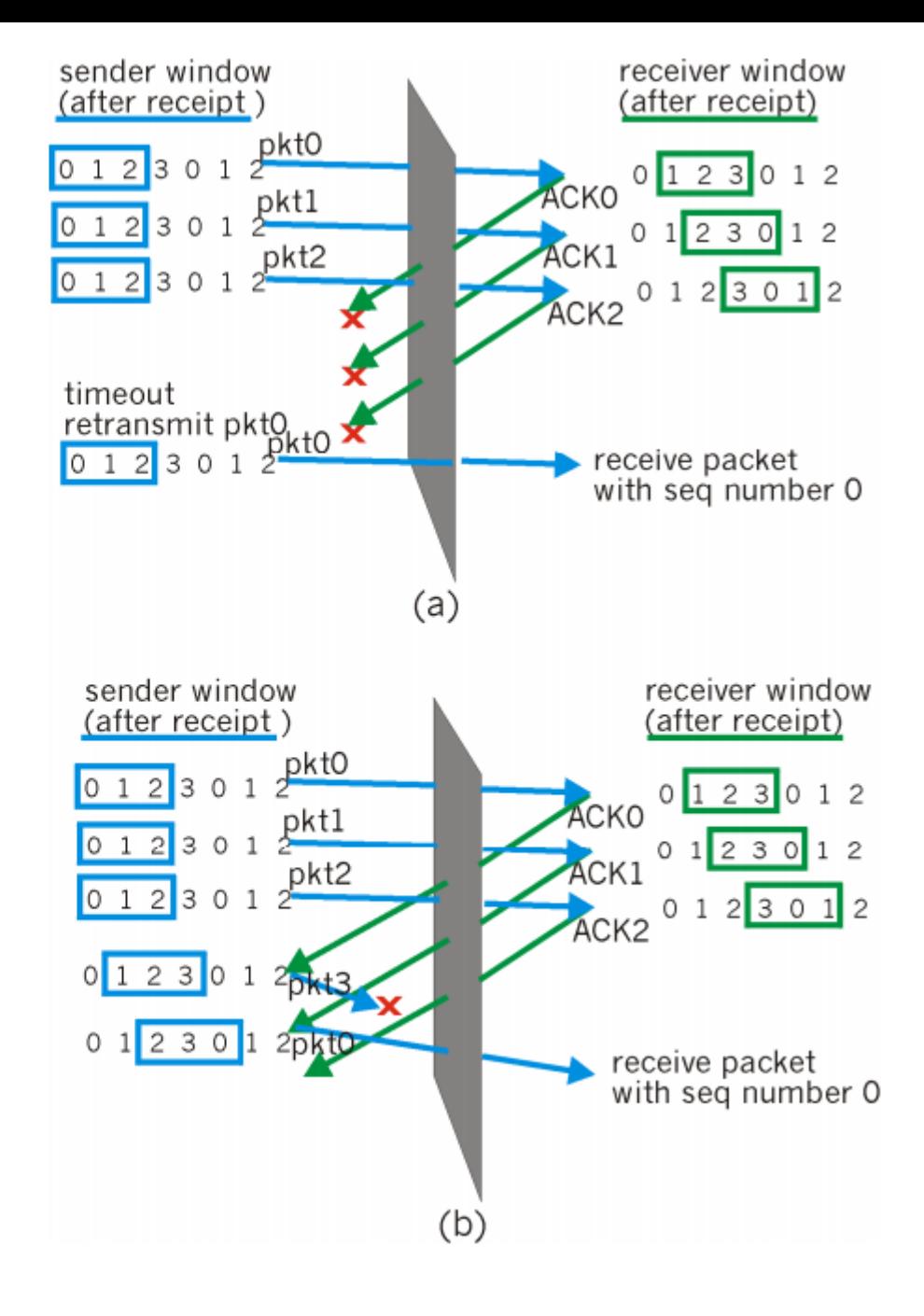

# **TCP Congestion Control**

• Suppose that the TCP congestion window is set to 36 KB and a timeout occurs. How big will the window be if the next four transmission bursts are all successful? Assume that the maximum segment size is 1440 Bytes.

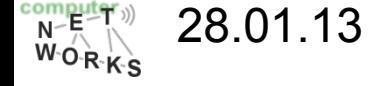

### **TCP sender congestion control**

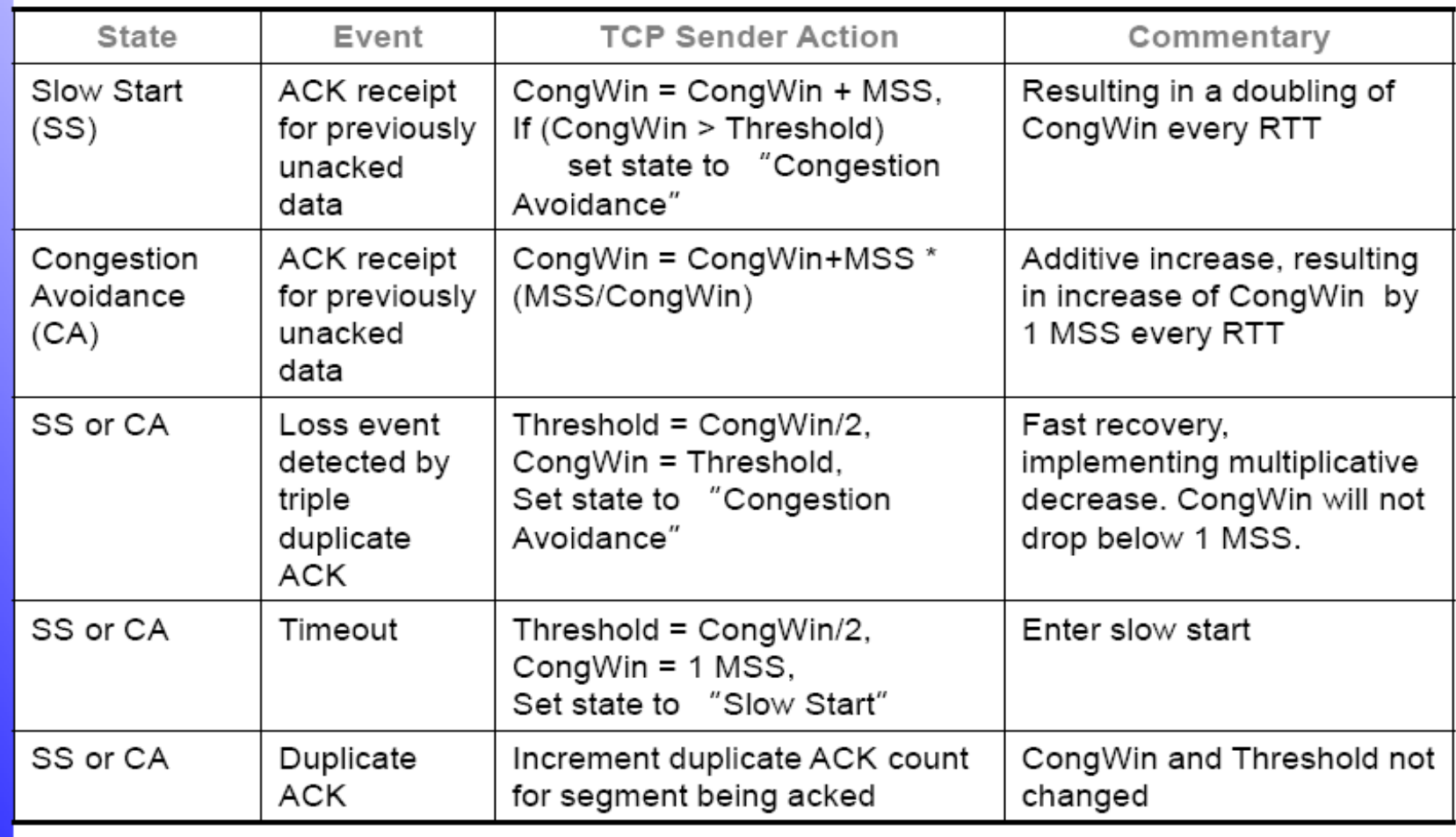

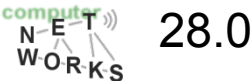

# **CWND Diagram**

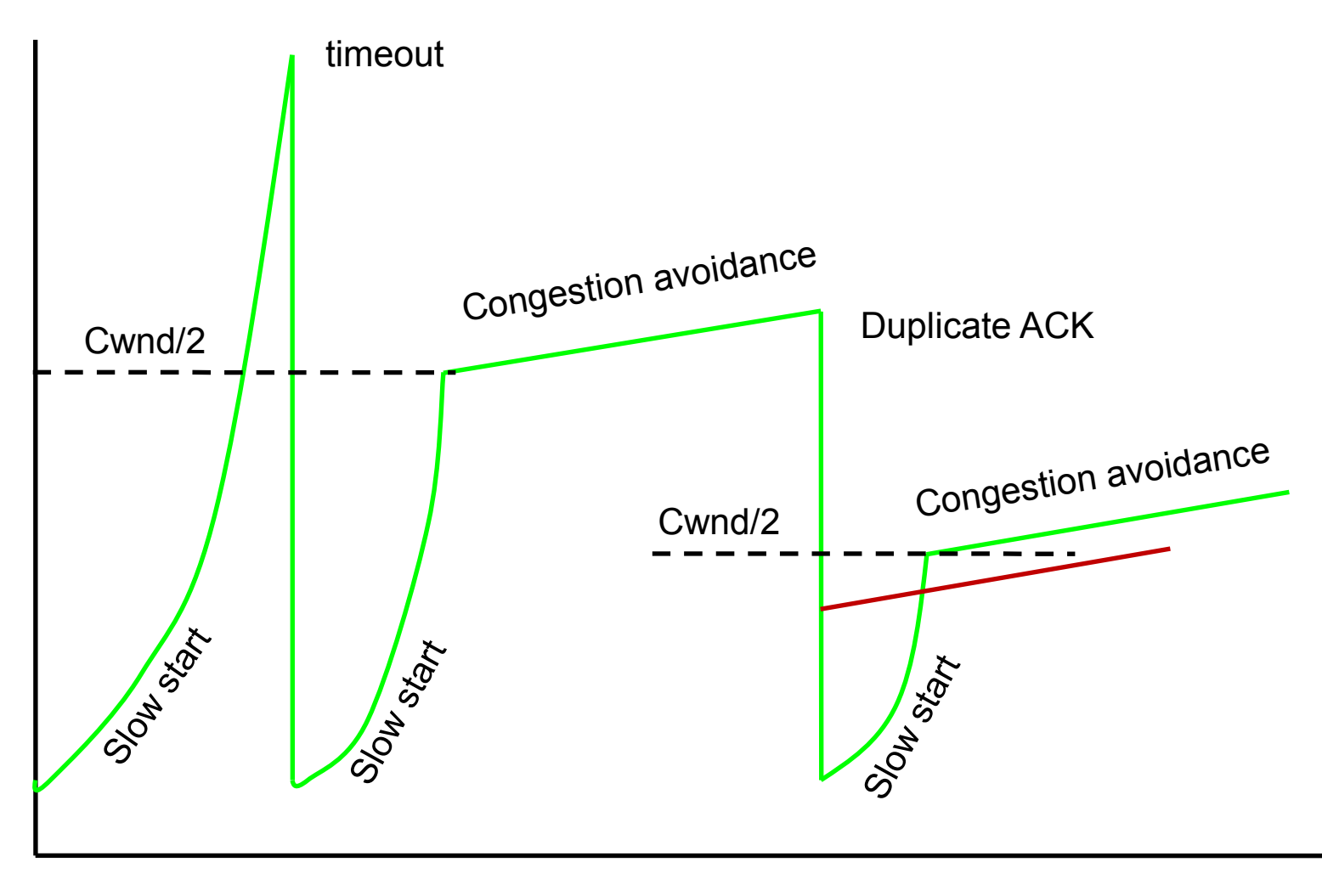

 $\frac{\text{compu}}{\text{N} - \text{R}}$ 28.01.13  $W_0 R K_S$ 

# **TCP Congestion Control**

- When a timeout occurs:
	- − CWND is set to one MSS, which is 1440 Bytes here.
	- − Threshold is set to the half of the last value, which is 18KBytes
	- − TCP enters the slow start phase
- The next four transmissions will exponentially increase the CWND:
	- − 1 MSS 1440 Bytes
	- − 2 MSS 2880 Bytes
	- − 4 MSS 5760 Bytes
	- − 8 MSS 11520 Bytes

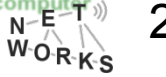

### **Token Bucket**

Consider a token bucket that is filled with a rate of 1200 tokens per minute and has a size of 600 tokens. Each bit of data consumes one token. The bucket is being filled continuously.

- What is the maximum long term average flow rate that this bucket allows? 1200 bit/min or 20 bit/sec
- What is the maximum peak rate that this bucket allows for a one second interval?  $600 + 20$  bit/sec = 620 bit
- What is the maximum burst size that this bucket allows? 600 bit

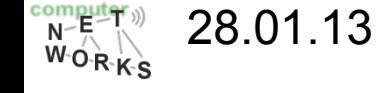

### **Token Bucket**

Consider a token bucket that is filled with a rate of 1200 tokens per minute and has a size of 600 tokens. Each bit of data consumes one token. The bucket is being filled continuously.

• How long would a flow of 25 bits per second conform to this bucket? Assume that the bucket is completely filled with tokens when the flow starts.

25 bit/sec – 20 bit/sec => 5 bit/sec excess 600 bit / 5 bit/sec = 120 sec

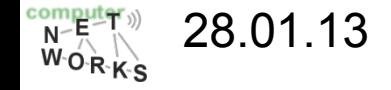